# Definition of the interannual experiment ORCA025-B83, 1958-2007

R. Dussin, A.M. Treguier  $*$ J.M. Molines, B. Barnier, T. Penduff, L. Brodeau  $\ddagger$ Gurvan Madec ‡

LPO Report 09-02, January 2009

### 1 Introduction

This report describes the ORCA025-B83 model configuration. This is a global  $1/4°$  model configuration using an interannual forcing function from 1958 to 2007. The numerical experiment has been performed in the frame of the DRAKKAR project. This report describes this configuration and particularly points the differences between this run and the first DRAKKAR ORCA025 inter-annual run (ORCA025-G70, Molines et al., 2006).

The ORCA025-G70 experiment has been performed in the summer of 2006 and results were widely distributed to the group of associated investigators. It has been analysed by Treguier et al (2007) for the Southern Ocean, Lique et al (2009) for the Arctic Ocean, Michel et al (2009) in the Bay of Biscay, and Tsimplis et al (2008) or Lombard et al (2009) for the variability and trends in sea level. Many other scientific studies based on ORCA025-G70 are still under way. These works points the qualities and defects of the G70 simulation. Since 2006, substantial work has been done to improve both the forcing function and the model parametrizations. This B83 simulation is an attempt to improve G70 results, using an updated code and a more realistic forcing function.

ORCA025-B83 mainly differ from ORCA025-G70 by the forcing function: B83 uses Drakkar Forcing Set 4.1 (DFS4.1) whereas G70 uses Drakkar Forcing Set 3 (DFS3). Differences between these 2 data set are widely described in Brodeau *et al.*, 2009, and will be synthetised in this document.

Another driving idea for ORCA025-B83, was to realize an interannual experiment with the model configuration as close as possible to a climatological experiment (ORCA025-MJM01, performed on the new super computer 'Jade' at CINES), forced with DFS4.1 daily climatology, for 310 years, in order to assess model drifts. ORCA025-MJM01 and its comparison to ORCA025-B83 is the topic of another report (Molines et al., 2009, to

<sup>∗</sup>Laboratoire de Physique des oceans, CNRS-Ifremer-UBO, Brest, France

<sup>†</sup>Laboratoire des Ecoulements Geophysiques et Industriels, CNRS UMR 5519, Grenoble, France

<sup>‡</sup>LOCEAN, Paris,France

be written). We had the oportunity to run the climatological run (more than 1 500 000 CPU hours) during fall 2008, and we did it previous to B83.

For this latter reason, we hardly touch the B83 code, compared to MJM01 : Elimination of 3D relaxation in the Mediterranean sea because recent studies (Tsimplis et al.,2008) have shown that the Mediterranean sea representation in ORCA025-G70 (no 3D restoring) was quite fair in many aspects; note that the relaxation in the Gulf of Cadiz between 600 and 1200m is maintained, so that the modifications in the Mediterranean sea are not propagated to the whole Atlantic Ocean. We also maintain ice model parameters identical to MJM01, despites the fact that they were far from being optimal (more details below).

Besides the forcing set and some parameterization changes, there is one important difference between ORCA025-B83 and ORCA025-G70: the effect of ocean sea surface velocities is not taken into account in the computation of the wind stress, while it was in ORCA025-G70. This is also to be coherent with the climatological run ORCA025- MJM01, which uses wind module climatology (hence without sea surface current influence). We acknowledge that sea surface velocities do have an effect on the wind stress, but it is not clear how it is best taken into account. The influence of surface waves, for example, is not taken into account in the usual bulk formulae, and we suspect that these formulae result in too much damping of the ocean mesoscale turbulence (B. Barnier, B. Chapron, personal communications).

This is a technical report: users that are not familiar with the NEMO modelling system (www.nemo-ocean.eu) should refer to the model documentation (Madec, 2008). The code is based on version NEMO 2.3.

## 2 Basic settings

The list of CPP keys used for this run is found in table 1. With respect to ORCA025-G70 we add the last 2 keys, concerning a BBL advection of momentum ( $key\_dynbb \_adv$ ), (Hervieux, 2007) and the parametrization of the effects of tides on the vertical mixing ( $key\_zdftmx$ , Koch-Larrouy et al., 2007). For run B83, we do not simulate passive tracers (CFC11 and BombC14) as it was done in G70. This latter choice allows the completion of run B83 before the end of 2008 and its computing time allocation, and is coherent with the fact that the climatological run MJM01 was not designed for passive tracers.

#### 2.1 Horizontal grid (like G70)

The horizontal grid was defined as a generic 'ORCA' type mesh with 3 poles, using a t-point pivot for the north fold condition. The horizontal grid resolution is 1/4 deg at the equator, leading to horizontal dimensions of  $1442 \times 1021$ . The minima of the scale factors (ocean points) are 5.6 km (zonal direction) and 3.1 km (meridional direction). The maximum is 27.8 km at the equator.

| Key              | Description                                             |
|------------------|---------------------------------------------------------|
| $key\_orca_r025$ | Configuration name                                      |
| key_dynspg_flt   | Filtered free surface                                   |
| key_zdftke       | TKE vertical mixing scheme                              |
| key_dtatem       | Use temperature data for initial conditions             |
| key_dtasal       | Use salinity data for initial conditions                |
| key_dtasss       | Use monthly surface salinity data for relaxation        |
| key_tradmp       | special relaxation to clim T and S in the Gulf of Cadiz |
| key_fix_core     | Use CORE forcing routines and NCAR bulk formulae        |
| key_traldf_c2d   | 2D lateral diffusion for tracers (depends on dx)        |
| key_dynldf_c2d   | 2D lateral diffusion for dynamics (depends on $dx^3$ )  |
| key_ldfslp       | Need to calculate isopycnal slope                       |
| key_trabbl_dif   | diffusive bottom boundary layer parameterization        |
| key_trabbl_adv   | advective bottom boundary layer parameterization        |
| key_dimgout      | dimg format for outputs                                 |
| key_mpp_mpi      | multiprocessor MPI run                                  |
| key_ice_lim      | Ice model                                               |
| key_lim_fdd      | Ice model interaction with the ocean.                   |
| key_dynbbl_adv   | advective bottom boundary layer                         |
| key_zdftmx       | update momentum and tracer Kz with tidal induced Kz     |

Table 1: CPP keys for ORCA025-B83 run.

#### 2.2 Vertical grid (like G70)

There are 46 levels on the vertical, with grid spacing ranging from 6 m near the surface to 250 m at 5750 m. The maximum depth allowed in the model is 6000 m. to reach that depth with partial cells, the deepest cell can have a thickness as large as 500 m in the deep basins. The details of the vertical levels as well as the vertical metrics are given in annex A.

#### 2.3 Bathymetry

The model bathymetry for ORCA025-B83 is the same than for ORCA025-G70. The only difference have no impact on the run : The Caspian sea has been removed from the bathymetric file in order to optimize domain decomposition on several hundred of processors. In G70, the Caspian sea was masked afterward. The construction of the ORCA025-G70 bathymetry is recalled below. It is derived from two input files:

- The 2-minute bathymetry file (etopo2) of NGDC, combination of Smith and Sandwell (1997) satellite-based bathymetry (8.2 version), IBCAO (in the Arctic region) and other data in the Antarctic region. The MERCATOR project team has applied additional corrections near the Antarctic (Remy et al, 2003). This file is used for the deep ocean (below 300m) because its spatial scales are consistent over the globe.
- The GEBCO 1mn bathymetry file provided between 88S and 88N. This file is used for bathymetry on the shelf because it is found to be more accurate there (above 200m).

The interpolation onto the model grid has been conducted by taking all the original grid points falling into an ORCA025 grid box, and taking the median of those points. This procedure produces a smoothing of the sub-grid scale topography. The two bathymetries are combined with a linear ramping between 200m and 300m to transition from Gebco to Etopo2. The topography has been smoothed by two passes of a uniform shapiro filter with weight  $w=0.6$ , and hand editing has been performed in key areas. The land/sea mask has been edited by hand by the MERCATOR team.

The experiment is run using the partial cell representation of the topography (ln zps=.true. in the namelist). The following values are used to calculate the partial cell layer thicknesses (in namelist namdom:  $e3zpsmin = 25$ . and  $e3zps\_rat = 0.2$ .

A list of hand editions made for this run is given in Annex B. There are substantial modifications compared with the original version of 2004 found on the DRAKKAR web site. A first series of modifications was made in the Indonesian Throughflow region by Ariane Koch Larrouy who runs a limited-area model forced at the boundaries by ORCA025-G32 (Larrouy, Madec et al, in preparation). A second series was made in the Gulf of Cadiz following the work of R. Almar and S. Theetten (2005). This work was initiated following our finding that Mediterranean waters as well as overflow waters did not sink to the right depth in ORCA025. The results of the tests, as well as the experiments of G. Hervieux (LEGI) confirmed the small influence of the existing parameterizations in the NEMO code: advective and diffusive bottom boundary layer, as well as enhanced

bottom friction downstream of the straits. A "cliff" approach was attempted for the Mediterranean outflow, which is to dig a narrow channel from the Gibraltar Strait to the right depth (1200m). This was found to produce mediterranean water at the right depth but too warm and too saline. Despite these flaws we have preferred it to the previous solution (mediterranean water with more or less the right temperature and salinity but too high in the water column). Results of the first years of the ORCA025-G70 experiment shows that a relaxation to annual Levitus T and S is necessary. This has been introduced succesfully in ORCA025-G70 in layers 21 to 26 (637 to 1297m), in a gaussian patch of radius 80 km centered at 36◦N, 7◦Wand with a maximum relaxation coefficient of 6 days.

The cliff approach is also applied to Denmark Strait. The strait is widened and a channel is dug downstream of the deep outflow. We note that in a short experiment with NATL4, the effect of widening Denmark Strait by a factor of two did not lead to an increase of the overall transport because the velocities became smaller in the same proportion as the increase in area. The properties of the waters downstream improved somewhat, and the overturning increased by at least one Sverdrup.

Finally, two islands have been added in the Torres Strait in order to reduce the barotropic transport, but leaving the strait open.

file used : ORCA025 combined etopo gebco coast corrected july08 G70.nc

#### 2.4 Initial conditions (like G70)

The initial conditions for temperature and salinity were derived from the Levitus 98 data set for the mean and low latitudes. For high latitudes PHC climatology was used instead. For the Mediteranean Sea, medatlas climatology was used. The initial condition for the sea ice is taken from ORCA025-G45b, a previous run with a climatological CORE forcing. This initial condition corresponds to mean January of year 10 of the G45b experiment.

### 3 Forcings

#### 3.1 Runoffs (like G70)

A new runoff file has been calculated using the Dai and Trenberth dataset (Dai and Trenberth, 2002) by Romain Bourdalle-Badie at Mercator:

runoff coast1pt ant3pt obtaz 1m ORCA025.nc. It includes 99 major rivers and coastal runoffs; the total annual mean input is 1.31 Sv. It is a monthly climatology. A report describing the method is found on the DRAKKAR web site (Bourdalle-Badie and Treguier,  $2006$ ). We use the namelist variable  $\text{nrunoff=2}$ . In that case, a special treatment is applied in runoff regions, where the array upsrnfh is non zero. This array is read in the runoff file (netcdf variable socoefr). It has a value of zero where there is no runoff and 0.5 at runoff points. Since we do not use the centered scheme, there is no need to revert to upstream near runoffs (the TVD advection scheme is used everywhere). In our case the special treatment consists in an enhanced vertical diffusion at the interface of layers 1 and 2 applied in step.F90 (Drakkar configuration manager version):

avt  $(:,:,2) = \text{avt}$   $(:,:,2) + 2.\text{e-3} * \text{upsrnfh}(:,:)$ 

The vertical mixing is then set to  $10^{-3}$  below the top level at runoff points.

upsrnfh is also used to avoid SSS restoring in the vicinity of river mouths (which tends to cancel the runoff effect !)

#### 3.2 DFS4.1 Atmospheric forcing

The forcing dataset is called DRAKKAR forcing set 4.1 (DFS4.1), documented in a paper by Brodeau et al (2009). In the following we will just indicate the driving ideas to build DFS4.1 forcing function.

We use a blend of data from various origin and different frequencies. Some come from the CORE dataset assembled by W. Large (available on the GFDL web site; see Large and Yeager, 2004, or Griffies et al, 2009); others come from the ECMWF reanalysis ERA40, and for recent years ECMWF analyses.

The input files are the following, as they were for DFS3:

- Air temperature and specific humidity (2m) 6 hourly values from ERA40: In DFS4, relative to DFS3, corrections have been applied to remove biases in ERA40 (regarding tropical humidity, for example) and to improve the continuity between reanalysis and analysis (Brodeau et al, 2009). We also improved air temperature representation in the northern hemisphere. 2D correction was applied in the Arctic (north of 70◦ ) by taking advantage of the POLES climatology of Rigor et al. 2000. A zonal increase of air humidity and temperature was also globally applied between 50◦N and 70◦N to limit excessive turbulent heat/water loss in regions such as the Labrador sea.
- Wind velocity components u10 and v10 (10 m) 6 hourly values from ERA40: When making the CORE forcing, Large and Yeager (2004) corrected the NCEP winds to bring the wind module to values closer to the Quikscat scatterometer observations. We have done the same with ERA40 winds. This increases evaporation in the tropics and considerably reduces the biases in SST that were found in ORCA025-G70, in the Indian ocean for example.
- Solar and infra-red downwelling radiation : Daily values from satellites (IS-CCP, Zhang et al. 2004) are used up to year 2006. Whereas DFS3 was using CORE v1 dataset with respect to the radiative fluxes (a corrected version of the ISCCP data), in DFS4.1 we used our own correction, applied on the raw ISCPP data. A zonal correction is applied to the ISCCP downwelling longwave radiation corresponding to an increase by a factor of 1.02 (20%) between 40 $\degree$ S and 25 $\degree$ S. The downwelling shortwave radiation is decreased by a factor of 0.93 (-7%) between  $15^{\circ}$ S and  $25^{\circ}$ N, and by a factor of 0.95 (-5%) between  $25^{\circ}$ N and  $40^{\circ}$ N.
- Precipitation (total precipitation and snow) (identical to DFS3) : Monthly fields from CORE, but with correction. Southward to 20°N, the standard CORE product is used. Northward to 30◦N the uncorrected CORE product (GXGXS

or Serreze) is used, because we believe that the global correction applied by Large and Yeager to the "corrected" CORE dataset is unwarranted in the northern hemisphere. The two products are blended between  $20°N$  and  $30°N$ . Using the standard CORE product has proven to lead to highly positive global freshwater imbalance both with model simulations and fixed SST off-line tests, leading to a consequent sea level rise. It is also emphasized that the standard CORE precipitation is overestimated on the nordic seas. Using the proposed blending is expected to solve these two issues since the GXGXS provides much less precipitation at every latitude, especially in the north. Off-line flux computation with prescribed SST showed that along the period 1979-2000 the global freshwater imbalance is  $+17 \text{ mm/year}$  with the standard CORE precipitation while it is -12 mm/year with the proposed DFS3 precipitation product. A zero imbalance was not a the purpose of this correction since, in our experience, model simulations react differently than these off-line tests. Note that for the period 1958-1978, we use a monthly mean climatology deduced from 1979-2004.

The turbulent fluxes, outgoing radiation and albedo are calculated using the formulae proposed with the CORE dataset (Large and Yeager, 2004). With respect to the G70 version of these formulae, many bugs have been fixed: bug correction in the computation of the exchange coefficients  $(C_e \text{ and } C_h)$ , bug fix in the computation of the latent heatflux concerning the sublimation of ice. Additionally to these bug fixes, we decided not to use the ocean surface velocity in the computation of the exchange coefficient and on the wind stress. We observed from sensitivity experiments that when using the surface velocity for computing the wind stress for example, the eddy kinetic energy is drastically reduced (Jouanno et al. 2008), and does not compare so well with altimetric estimates of the EKE.

#### 3.3 Interpolation

The forcing fields are preprocessed and interpolated using the sosie interpolation package (Brodeau 2004), available at :

#### hhttp://www-meom.hmg.inpg.fr/Web/Outils/SOSIE/sosie.html

The algorithm used follows Akima, 1974 : "A method of bivariate interpolation and smooth surface fitting based on local procedures". Prior to the interpolation, the DROWN procedure implemented into sosie is used to extrapolate sea values onto an extended land mask, this avoids some coastal land values influencing the interpolation process. Moreover, gridded data fields extracted from spectral models such as NCEP and ECMWF have the disadvantage to propagate erroneous land values onto the sea through spatial features resembling waves especially in the vicinity of coastal mountain ranges. That is why an extended land mask has been created to flag such coastal regions. These regions may be of primary importance, such as the coast of Chile where non-treated winds would hardly generate any upwelling. Another important feature of the interpolation process is the rotation of the wind vector onto distorted regions of the target grid (northward

 $40^{\circ}$ N for ORCA grids).

#### 3.4 Katabatic winds

A modification is made to the wind forcing to improve the representation of the katabatic winds around Antarctica (Mathiot, 2005). This is done by multiplying the two components of the wind stress by a coefficient read on katamask.nc file. This coefficient and its area of application around Antarctica has been determined by comparison over the period 1980-1989 of ERA40 with a downscaling of ERA40 on the Antarctic carried out with the regional atmospheric model MAR designed for the simulation of katabatic winds (H. Gallée, LGGE). The coefficient is constant in time, but has a geographical dependence and an extent over the ocean which fits the results of MAR. This correction of the katabatic winds has been validated by a series of simulations long of 10 years, carried out with a model of the ACC extracted from ORCA05, and driven at its open boundary by the solution of ORCA05-G42 (Mathiot, 2009). This correction is applied over the period 1958-2001. When switching wind forcing to ECMWF analysis products, (2002-2004), it was turned off: these higher resolution (than ERA40) products have almost correct katabatic winds, and the correction was not tuned for these winds.

#### 3.5 Forcing parameters

The forcing routine and the ice model are called only once every two hours, e.g. 5 time steps (nfice=5 and nfbulk=5 ) in the namelist namdom. There is relaxation to sea surface salinity (monthly climatology of Levitus/PHC). The coefficient  $(m/day)$  is set in the namelist:

&namsbc

 $cdmp = 0.1666666667$ 

This value is chosen by consistency with the "strong relaxation" cases in the CORE papers by Griffies et al., 2006. It amounts to a decay time of 60 days for 10 m of water depth. We decided to maintain SSS restoring under the ice cover with a 5-time enhanced coefficient (12 days for 10 m). We also have an enhanced SSS relaxation  $(x3)$  on semi enclosed seas: Mediterranean, Red Sea and Persic Gulf. For these latter 2 seas, we even have a mild 3D restoring (time scale of 180 days) for T and S.

#### 3.6 Miscellaneous

We use the standard NEMO scheme for penetrative solar radiation, based on clear water only. It does not take into account data of water colour.

Note that there is no representation of the diurnal cycle in this experiment: this would require a vertical resolution of 1 m in the upper layers (Bernie and Madec, personal communication).

Finally, there is relaxation to climatological temperature and salinity in a small region in the Gulf of Cadiz (see details in the "bathymetry" section). We relax to the Levitus

annual temperature and salinity, the seasonal cycle being small in the relaxation zone (below 637 m). The restoring time scale is 6 days as a maximum and the strength of the relaxation decays to 0 on a 100 km diameter circle centered somewhat downstream the Strait of Gibraltar.

#### 3.7 Sea surface height adjustment

We do not use any SSH adjustment. We set  $ln_fwb = false$ . in the namelist. No attempt is made to ensure that the correction term (erp) by relaxation to observed SSS had a zero integral over the global ocean (suppression of the adjustments using "aplus" and "aminus" in routine ocesbc.F90). All experiments with CORE forcings had an increase of the global SSH, and so was the case of an hybrid forcing experiment with the  $1/2°$  global model (ORCA05-G60). To minimize this drift, precipitations have been reduced compared with previous cases (section 3.2).

### 4 Ice model

The ice parameters chosen are identical to ORCA025-MJM01 and are not the same than those used in ORCA025-G70, the differences are mainly in the ice dynamics. dm was put to zero instead of 0.6  $10^3$ , pstar was reduced from 1.  $10^4$  to 5.  $10^3$ , creepl was reduced from 2.  $10^{-8}$  to 1.  $10^{-9}$  and ahi0 was reduced from 200 to 50. This set of parameters was proposed by T. Fichefet (personnal communication) as a sensitivity experiment for ORCA025. The first conclusion of this sensitivity experiment was that the ice solution was worse in general than when running with the standard set of coefficients. The major flaw was a far too thick ice in the Beaufort Gyre, in the Arctic Sea (nearly 20 m !). When running the long term climatological experiment we did the mistake to take this wrong set of parameters, but we discover the problem when starting to run B83: default are amplified in the inter-anual run with respect to the climatological one. However, we stick to this set, as we need an inter-annual simulation as close as the climatological one, for our scientific goals. Once we pointed out the problem of this bad choice we did a climatological sensitivity experiment during 30 years, using G70 set of parameter (ORCA025-MJM04) and the results (surprisingly) showed very small differences in the global ocean, except of course in the Artic. Even the Antarctic was pretty much unchanged. We do see in this result a strong stabilizing impact of the SSS restoring, under ice, which finally probably clamp the fresh water flux to the ocean.

```
&namicerun
  ln_limdyn = .true.
  acrit = 1.0e-06 , 1.0e-06
  hsndif = 0.0hicdif = 0.0ln_limdmp = .false.
/
&namiceini
  ln_lim_ini = .true.
  ttest = 2.0
```

```
hmin = 0.5hginn = 3.0alinn = 0.05hmins = 0.1hgins = 1.0alins = 0.1/
&namicedyn
  epsd = 1.0e-20alpha = 0.5dm = 0.nbiter = 1
  nbitdr = 100om = 0.5res1 = 5.0e-05cw = 5.0e-03angvg = 0.0pstar = 5000
  c_{rhs} = 20.0etamn = 0.0e+07creep1 = 1.0e-09ecc = 2.0ahi0 = 50. e0/
&namicetrp
  bound = 0./
&namicethd
  hme1t = -0.15hiccrit = 0.6 , 0.3
  hicmin = 0.2hiclim = 0.05\text{amax} = 0.999swiqst = 1.
  sbeta = 1.
  part = 0.0hakspl = 0.5hibspl = 0.5ex1d = 2.0hakdif = 1.0<br>thth = 0.2thth = 0.2<br>hnzst = 0.1= 0.1parsub = 1.0alphs = 1.0/
```
## 5 Parametrizations

All runs are performed with the free surface, constant volume formulation (key\_dynspg\_flt defined).

#### 5.1 Advection schemes:

We use TVD for tracers  $(ln\_traadv\_tvd = .true. )$ . We use the new momentum advection scheme suitable for partial step topography (ln dynvor een = .true. ).

#### 5.2 Lateral mixing:

- -tracer: a laplacian isopycnal diffusion is used with  $a$ ht0= 300m<sup>2</sup>/s at the equator. The coefficient decreases polewards proportionally to the grid size. Associated keys are key\_traldf\_c2d and key\_ldfslp.
- -dynamics : A biharmonic horizontal viscosity is used with  $\text{ahm0} = -1.5 \cdot 10^{11} \text{ m}^4/\text{s}^2$ . The viscosity depends on the grid size with  $\delta x^3$ .

#### 5.3 Bottom boundary layer:

A diffusive bottom boundary layer is activated using key\_trabbl\_dif with atrbbl  $=1000$ m<sup>2</sup>.s<sup>-1</sup>. The advective boundary layer has been tested in the North Atlantic regional configuration NATL4 with only a small effect (small compared with the improvements found in the FLAME model). Despite the weakness of this effect, we keep the advective BBL scheme all the same (key\_trabbl\_adv), as it produces a small improvement.

In run B83, we also used the bottom boundary layer advection of momentum: This parametrization was first tested by B. Ferron (pers. comm.) in a Clipper like North Atlantic model configuration with quite good results. B.Ferron code has been ported to NEMO and the DRAKKAR configurations (Hervieux, 2008) and used in the present run. The improvement is small but significant, in term of increase of the bottom density, downstream the overflow regions.

#### 5.4 Vertical mixing:

There is no double-diffusive mixing.

-tke: TKE is used to compute the vertical mixing. We use the new version of the TKE routine recently proposed by Gurvan MADEC with the following namelist parameters. No changes where made since ORCA025-G70.

```
!-----------------------------------------------------------------------
! namtke turbulent eddy kinetic dependent vertical diffusion
! ( #ifdef "key_zdftke" )
!-----------------------------------------------------------------------
! ln_rstke flag to restart with tke from a run without tke (default F)
! ediff coef. to compute vertical eddy coef. (avt=ediff*mxl*sqrt(e))
! ediss coef. of the Kolmogoroff dissipation
! ebb coef. of the surface input of tke
! efave coef. to applied to the tke diffusion ( avtke=efave*avm )
! emin minimum value of tke (m^2/s^2)! emin0 surface minimum value of tke (m^2/s^2)! nitke number of restart iterative loops
```

```
! ri_c critic richardson number
! nmxl flag on mixing length used
! = 0 bounded by the distance to surface and bottom
! = 1 bounded by the local vertical scale factor
! = 2 first vertical derivative of mixing length bounded by 1
! npdl flag on prandtl number
! = 0 no vertical prandtl number (avt=avm)
! = 1 prandtl number function of richarson number (avt=pdl*avm)
! = 2 same as = 1 but a shapiro filter is applied on pdl
! nave = horizontal averaged (=1/2) or not (=0) of avt (default =1)! navb = 0 cst background avt0, avm0 / =1 profile used on avtb! ln_lsfc computation surface value of buoyancy lenght scale as function of wind stress
! lmin buoyancy lenght scale minimum value if ln_lsfc = F
! n_etau test param. to add tke induced by wind
! = 0 no add tke induced by wind
! = 1 add tke induced by wind
! = 2 add tke induced by wind only at the base of the mixed layer
! nhtau =
! fr_emin fraction of TKE surface value which penetrates inside the thermocline
! ln_lc flag to take into account Langmuir circulation
! rc_lc coef to compute verticla velocity of LC
&namtke
  ln_rstke = .false.
  ediff = 0.1ediss = 0.7ebb = 60.
  \text{efave} = \text{1.}<br>
\text{emin} = \text{1.} \text{e-6}emin =emin0 = 1.e-4<br>nitke = 50
  nitke =
  nmx1 = 3npd1 = 1navb = 0nave = 1ln_lsfc = .true.
  lmin = 0.4
  n_{\text{1}}etau = 1\begin{array}{rcl} \text{nhtau} & = & 3 \end{array}fr\_emin = 0.05\verb|ln_lc = .true|.rc\_lc = 0.15
```
-background and convection: The enhanced vertical diffusion is used when convection is diagnosed. The corresponding namelist block is :

!----------------------------------------------------------------------- ! namzdf vertical physics !----------------------------------------------------------------------- ! ln\_zdfevd enhanced vertical diffusion (default T) ! ln\_zdfnpc Non-Penetrative Convection (default T)

```
! avm0 vertical eddy viscosity for the dynamic (m2/s)
! avt0 vertical eddy diffusivity for tracers (m2/s)
! avevd vertical coefficient for enhanced diffusion scheme (m2/s)
! n_evdm = 0 apply enhanced mixing on tracer only
! = 1 apply enhanced mixing on both tracer and momentum
! ln_zdfexp vertical physics: (=T) time splitting (T) (Default=F)
! (=F) euler backward (F)
! n_zdfexp number of sub-timestep for time splitting scheme
&namzdf
  ln zdfevd = .true.ln_zdfnpc = .false.
  avm0 = 1.e-4avt0 = 1.e-5avevd = 10.
  n_evdm = 1
  ln_zdfexp = .false.
  n_zdfexp = 3
```
Again, no changes where made since G70. In the previous version of TKE there was an enhancement of the background by a factor of 10 in the top layer (and 5 and 2.5 in the second and third) in order to avoid too shallow mixed layers in summer. This is suppressed in the new version of TKE. The background coefficient is divided by a factor of 10 under the ice.

-zdftmx: In run B83, we implement the parametrization of tidally induced vertical mixing, developped by A. Koch-Larrouy (2008). This is a parametrization of the verical mixing produced by the breaking of internal waves generated by barotropicbaroclinic conversion of tidal energy. This parametrization requires a mapping of the available energy. Those map were provided by F. Lyard as a results of the finite element global tidal model, for tidal components  $M_2$  and  $K_1$ . In Ariane work, in the Indonesian throughflow region, the assumption was made that all the tidal energy is converted in vertical mixing (based on observations). Away from this region, we assume than only 1/3 of the energy is converted in mixing. This value is a rather crude estimate that may probably be improved.

files used : M 2rowdrg R025 modif.nc K1rowdrg R025 modif.nc

#### 5.5 Bottom friction and lateral boundary condition

The namelist is the following. We use a spatially variable coefficient: the bottom friction coefficient is multiplied by bfrien=50 in Torres Strait: this is to reduce the flow through this strait, that is observed to be small. No changes compared to G70.

!---------------------------------------------------------------------- nambfr bottom friction !----------------------------------------------------------------------- ! nbotfr type of bottom friction ! nbotfr = 0 , no slip ! nbotfr = 1 , linear friction

```
! nbotfr = 2 , nonlinear friction
! nbotfr = 3 , free slip
! bfri1 bottom drag coefficient (linear case)
! bfri2 bottom drag coefficient (non linear case)
! bfeb2 bottom turbulent kinetic energy (m^2/s^2)! ln_bfr2d: flag for 2d coef enhancement read in file
! bfrien: enhancement coefficient (real > 1)
&nambfr
  nbotfr = 2
  bfri1 = 4.e-4bfri2 = 1.e-3
  bfeb2 = 2.5e-3
  ln_bfr2d = .true.bfrien = 50.
```
The lateral boundary condition is free slip (a test with no-slip was made in 2004 and the results were not good, Thierry Penduff, publication in preparation). We modify it locally to decrease the transport at some straits. The following modifications were made in dommsk.F90 in ORCA025-G70 and are still used in this experiment :

```
IF( cp_cfg == "orca" .AND. jp_cfg == 25 ) THEN ! ORCA R025 configuration
 ! ! =======================
 ii0 = 212 : ii1 = 212 ! East of Ombai strait
 ij0 = 464 ; ij1 = 465 ; fmask( mi0(ii0):mi1(ii1) , mj0(ij0):mj1(ij1), 1:jpk ) = 2.0
 IF(lwp) WRITE(numout,*)
 IF(lwp) WRITE(numout,*) ' orca_r025: fmask = 2 at the East Ombai Strait'
 ii0 = 210 ; ii1 = 211 ! West of Ombai strait
 ij0 = 466 ; ij1 = 466 ; fmask( mi0(ii0):mi1(ii1) , mj0(ij0):mj1(ij1), 1:jpk ) = 2.0
 IF(lwp) WRITE(numout,*)
 IF(lwp) WRITE(numout,*) ' \arctan 25: fmask = 2 at the West Ombai Strait ' i0 = 210 ; ii1 = 210 ! exit of Ombai strait
             %; ii1 = 210 <br>%; ij1 = 465 ; fmask(\text{mi0}(i\text{ii0}): \text{mi1}(i\text{ii})ij0 = 464 ; ij1 = 465 ; fmask( mi0(ii0):mi1(ii1) , mj0(ij0):mj1(ij1), 1:jpk ) = 2.0
 IF(lwp) WRITE(numout,*)
 IF(lwp) WRITE(numout,*) ' orca_r025: fmask = 2 at the exit of Ombai Strait '
 ii0 = 172 ; ii1 = 175 ! Lombok strait
 ij0 = 463 ; ij1 = 463 ; fmask( mi0(ii0):mi1(ii1), mj0(ij0):mj1(ij1), 1:jpk) = 2.0
 IF(lwp) WRITE(numout,*)
 IF(1wp) WRITE(numout, *) ' orca_r025: fmask = 2 at the Lombok Strait'
           !
ENDIF
```
and further modifications:

```
! Locally modify shlat :
IF(cp_cfg == "orca" .AND.jp_cfg == 025) THEN! ! =======================
  ! Increased lateral friction in \qquad ! ORCA_R025 configuration
  ! the vicinity of some straits ! =======================
  !
   !! Gibraltar strait and Gulf of Cadiz
   ij0 = 652 ; ij1 = 654
   ii0 = 1125 ; ii1 = 1127
```

```
zshlat=3
    DO jj = mj0(ij0), mj1(ij1)DO ji = mi0(ii0), mi1(ii1)IF({\rm fmask}(j_i,j_j,k) == 0.) THEN
            fmask(ji,jj,jk) = zshlat * MIN(1., MAX(zwf(ji+1,jj), zwf(ji,jj+1),zwf(ji-1,jj), zwf(ji,jj-1) )ENDIF
       END DO
    END DO
  !
ENDIF
```
### 6 miscellaneous:

-timestep : The time steps is set to 1440 s ( 60 steps/day).

-hpg implicit : The semi-implicit scheme is applied to allow a larger time step (a factor of two on the cfl criterion linked with internal wave propagation).

-asselin : the asselin coefficient is taken to 0.1

## 7 Simulation strategy

The present run starts in 1958 (first year of ERA40 and CORE), directly with the interannual varying forcing. We prefer to avoid a long spin up with either climatological or repeated year (the 8 years spin up using year 1958 in ORCA025-G50 was not conclusive).

### 8 Model outputs

#### 8.1 Archived fields

Files are stored every 5 days (nwrite = 300 steps). 3D variables are U, V, T, S, W,  $K_z$ .  $K<sub>z</sub>$  is a time-average of the total vertical mixing including convection events (suitable for off-line tracer calculations). Two dimensional fields are taux and tauy (in U and V files) and in the "grid T" files:

sossheig Sea surface height (in meters)

somxl010 Mixed layer depth (in m) based on a  $\sigma_0$  difference of 0.01 with the surface

sohefldo Net Downward Heat Flux (in  $W.m^{-2}$ )

soshfldo Short wave downward radiative flux (in  $W.m^{-2}$ )

sowaflup Net upward water flux in  $kg.m^2.s^{-1}$  (forcing of the sea surface height)

sowafldp Surface water flux damping in kg.m<sup>2</sup>.s<sup>-1</sup>

iowaflup Ice-ocean water flux in  $\text{kg.m}^2.\text{s}^{-1}$ 

sowaflcd Concentration-dilution water flux (the product of this flux with surface salinity is the forcing term in the salinity equation)

solhflup Latent heat flux (in  $W.m^{-2}$ )

solwfldo Long wave downward radiative flux (in  $W.m^{-2}$ )

sosbhfup Sensible heat flux (in  $W.m^{-2}$ )

#### 8.2 Storage strategy

Although we have thought about storage in 16 bits, for now the netcdf variables are floats with 32 bits. For best performances, the output are written by each processor in direct acces files. Those files are recombined immediately after the experiment (see Molines (2004) [19] for more details). The output files stored on gaya at IDRIS are 5 days averages. They are netcdf files very similar to classical OPA netcdf output, excepted for a few differences:

- one file for each 5-day average
- definition of time counter: The time counter gives the number of seconds since the begining of the run.
- naming convention for the files: There are 5 types of files; 4 corresponds to the different grid points: gridT, gridU, gridV and gridW; a fifth type of file corresponds to the ice model output. File names are almost self explanatory: (e.g. ORCA025- G22 y0010m10d03 gridT.nc or ORCA025-G22 y0010m10d03 icemod.nc). The time indicated in the name of the file corresponds to the date at the end of the period used to time-average the data.
- archiving the results: The results are archived on rcli600@gaya:ORCA025/. Data are organized in many directories. Raw results from the run are stored under ORCA025-CASE-S (one sub-directory per year then). Mean values computed from the raw results are stored in ORCA025-CASE-MEAN. There are monthly means and annual means (one sub-directory per year). Interannual means are also computed. The implementation of this directory tree for archiving the results, is part of the strategy used in DRAKKAR to share different configurations between groups of users (see Molines  $et \ al. (2004) [20]$ ).

Note that the special value on land is zero. This is properly referenced in the header of each file (and causes problems with older versions of the "ncra" software).

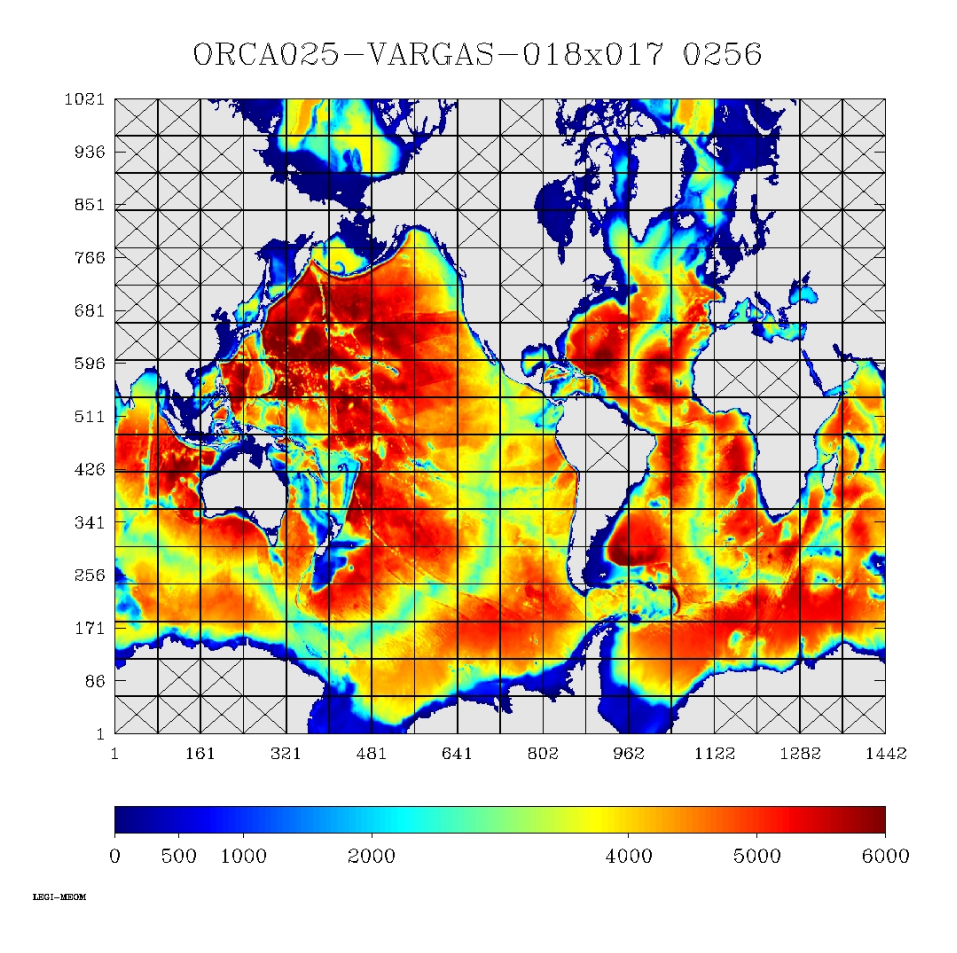

Figure 1: Domain decomposition on 256 processors

## 9 Numerics

### 9.1 Domain decomposition

ORCA025 runs on massively parallel computer, using a domain decomposition technique. Processors that corresponds to land are eliminated in the initialisation procedure; in the ORCA025-B83 case, the decomposition is done on 18×17 processors, but only 256 are used. The choice of the best processor layout is done during a pre-processing phase (see details in Molines (2004) [18] ). The message passing between processors is explicitly done using the MPI library (option "isend").

### 9.2 Performance on the IDRIS IBM (vargas)

This configuration is implemented on the IDRIS IBM (vargas), and run on 256 processors The best performance is achieved using the namelist option c\_mpi\_send =  $'I'$ , for message passing The performance has been tested with the other solver (nsolv=2) and

extra halos to reduce communications: it does not bring a significant gain.

## References

- [1] Barnier, B., G. Madec, T. Penduff, J.M. Molines, A.M. Treguier, J. Le Sommer, A. Beckmann, A. Biastoch, C. Böning, J. Dengg, C. Derval, E. Durand, S. Gulev, E. Remy, C. Talandier, S. Theetten, M. Maltrud, J. McClean, B. De Cuevas 2006: Impact of partial steps and momentum advection schemes in a global ocean circulation model at eddy permitting resolution. Ocean Dynamics, DOI: 10.1007/s10236-006- 0082-1.
- [2] Bourdallé-Badie R., and A.M. Treguier, 2006: A climatology of runoff for the global ocean-ice model ORCA025. MERCATOR report MOO-RP-425-366-MER.
- [3] Brodeau, L, 2004: A comparison between two interpolation tools. Drakkar report, available at www.ifremer.fr/lpo/drakkar
- [4] Brodeau, L., B. Barnier, A.M. Treguier, T. Penduff, S. Gulev, 2009: An ERA40 bas ed atmospheric forcing for global ocean circulation models. Ocean Modelling, in revision.
- [5] Dai A., and K.E. Trenberth, 2002: Estimates of freshwater discharge from continents: latitudinal and seasonal variations. Journal of hydrometeorology, 3, 660-687.
- [6] Fichefet, T. and M.A. Morales Maqueda, 1997: Sensitivity of a global sea ice model to the treatment of ice thermodynamics and dynamics, J. Geophys. Res., 102, 12609- 12646
- [7] Griffies , A. Biastoch , C. Boning, F. Bryan, G. Danabasoglu, E. P. Chassignet, M. H. England, R. Gerdes, H. Haak, R. W. Hallberg, W. Hazeleger, J. Jungclaus, W. G. Large, G. Madec, A. Pirani, B. L. Samuels, M. Scheinert, A. Sen Gupta, C. A. Severijns, H. L. Simmons, A. M. Treguier, M. Winton, S. Yeager, J. Yin, 2009: Coordinated Ocean-Ice reference experiments (COREs). Ocean Modelling, vol 26  $(1-2), 1-46.$
- [8] Hervieux, G. (2007): Etude numrique des interactions courant-topographie: applications au gyre subpolaire, aux seuils de Gibraltar et des mers nordiques" Doctorat de l'Universit J.Fourier, 21 dcembre 2007
- [9] Jouanno, J., J. Sheinbaum, B. Barnier, J-M. Molines, L. Debreu , F. Lemari (2008): The mesoscale variability in the Caribbean Sea. Part I: Simulations and characteristics with an embedded model, Ocean Modelling 23 (2008) 82-101
- [10] Koch-Larrouy, A., G. Madec, P. Bouruet-Aubertot, T. Gerkema, L. Bessiéres and R. Molcard, 2007: On the transformation of Pacific Water into Indonesian Throughflow Water by internal tidal mixing. Geophysical Research Letter, 34, L04604, doi:10.1029/ 2006GL028405.
- [11] Large, W., and S. Yeager, 2004: Diurnal to decadal global forcing for ocean and seaice models: the datasets and flux climatologies. NCAR technical note: NCAR/TN-460+STR, CGD division of the National Center for Atmospheric Research. Available on the GFDL CORE web site.
- [12] Lique, C., Treguier, A.M., Scheinert, M., Penduff, T., 2009: A model-based study of ice and freshwater transport variabilities along both sides of Greenland. Climate Dynamics, in press.
- [13] Lombard, A., G. Garric and T. Penduff, 2009: Regional patterns of observed sea level change: insights from a  $1/4\mathring{A}^\circ$  global ocean/sea-ice hindcast, Ocean dynamics, 10.1007/s10236-008-0161-6.
- [14] Madec, G., 2008: NEMO ocean engine, Note du Pole de modélisation, Institut Pierre-Simon Laplace (IPSL), France,No 27, ISSN 1288-1619.
- [15] Mathiot P., 2005: Interactions océan glace de mer en Antarctique. Rapport de Master 2 STUE de l'Université Joseph Fourier de Grenoble. réalisé au LEGI et au LGGE. Encadrement B. Barnier et H. Gallée. Juin 2005
- [16] Mathiot P., 2009: Influence du forage atmosphrique sur la reprsentation de la glace de mer et des eaux de plateau en Antarctique dans une tude de modlisation numrique. Doctorat de l'Universit J. Fourier, Grenoble, 16 Janvier 2009, 196pp.
- [17] Michel, S., A.M. Treguier and F. Vandermeirsch, 2009: Temperature variability in the Bay of Biscay during the past 40 years, from an in situ analysis and a 3D global simulation. Continental Shelf Research, in press.
- [18] Molines, J.M., 2004 : How to set up an MPP configuration with NEMO OPA9 ? Drakkar technical report, Grenoble, 8pp.
- [19] Molines, J.M., 2004 : Drakkar I/O strategy and implementation for MPP runs with NEMO-OPA9. Drakkar technical report, Grenoble, 13pp.
- [20] Molines, J.M., A.M. Treguier and S. Theetten, 2004: Drakkar Config Manager: How to manage and share various model configurations, based on NEMO-OPA9. Drakkar technical report, Grenoble, 14pp.
- [21] Molines, J.M., B. Barnier, T. Penduff, L. Brodeau, A.M. Treguier, S. Theetten, G. Madec 2006: Definition of the interannual experiment ORCA025-G70, 1958-2004. LEGI Report, LEGI-DRA-2-11-2006 (update September, 2007)
- [22] Molines, J.M., B. Barnier, L.Brodeau, A.M. Treguier, G. Madec , N. Audiffren 2009: ORCA025-MJM01: A 310 years long run using DFS4.1 climatology. Drakkar report, Feb. 2009 under process.
- [23] Penduff, T., J. Le Sommer, B. Barnier, A.M. Treguier, J. Molines, G. Madec, 2007: Influence of numerical schemes on current-topography interactions in  $1/4A<sup>°</sup>$  global ocean simulations. Ocean Sciences, 3, 509-524.
- [24] Remy E. et al., 2003: Construction de la bathymtrie pour la configuration modle ORCA025, Rapport CERFACS, May 2003.
- [25] Rigor, I., R. Colony, and S. Martin, 2000: Variations in Surface Air Temperature Observations in the Arctic, 1979 - 1997, J. Climate, Vol. 13, no 5, 896-914.
- [26] Smith, W. and D. Sandwell (1997): Global Sea Floor Topography from Satellite Altimetry and Ship Depth Soundings, Science, Vol. 277. no. 5334, pp. 1956 - 196
- [27] Tsimplis M., M. Marcos, S. Somot, B. Barnier, 2008: Sea level forcing in the Mediterranean Sea between 1960 and 2000. Global and Planetary Change, Volume 63, Issue 4, October 2008, Pages 325-332
- [28] Treguier A.M., M. England, S. R. Rintoul, G. Madec, J. Le Sommer, and J-M Molines, 2007: Southern Ocean overturning across streamlines in an eddying simulation of the Antarctic Circumpolar Current. Ocean Sciences, 3, 491-507.

## A Annex A

#### vertical levels

```
zgr_z : Reference vertical z-coordinates
~~~~~~~
   zsur, za0, za1 computed from
          zdzmin = 6.00000000000000000
          zhmax = 5720.00000000000000
       Namelist namzgr : value of coefficients for vertical mesh:
          zsur = -2143.95922194325158
          za0 = 127.451110365423233
          za1 = 123.075814004137086
          zkth = 23.5629999999999988
          zacr = 9.00000000000000000
       Reference z-coordinate depth and scale factors:
    level gdept gdepw e3t e3w
      1 3.05 0.00 6.19 6.00
      2 9.45 6.19 6.64 6.40
      3 16.36 12.83 7.19 6.90
      4 23.88 20.03 7.88 7.52
      5 32.18 27.92 8.74 8.29
      6 41.44 36.68 9.80 9.25
      7 51.87 46.49 11.12 10.43
      8 63.78 57.62 12.74 11.89
      9 77.48 70.38 14.73 13.69
     10 93.39 85.13 17.18 15.89
     11 112.01 102.33 20.16 18.60
     12 133.92 122.52 23.78 21.88
     13 159.82 146.33 28.14 25.86
```
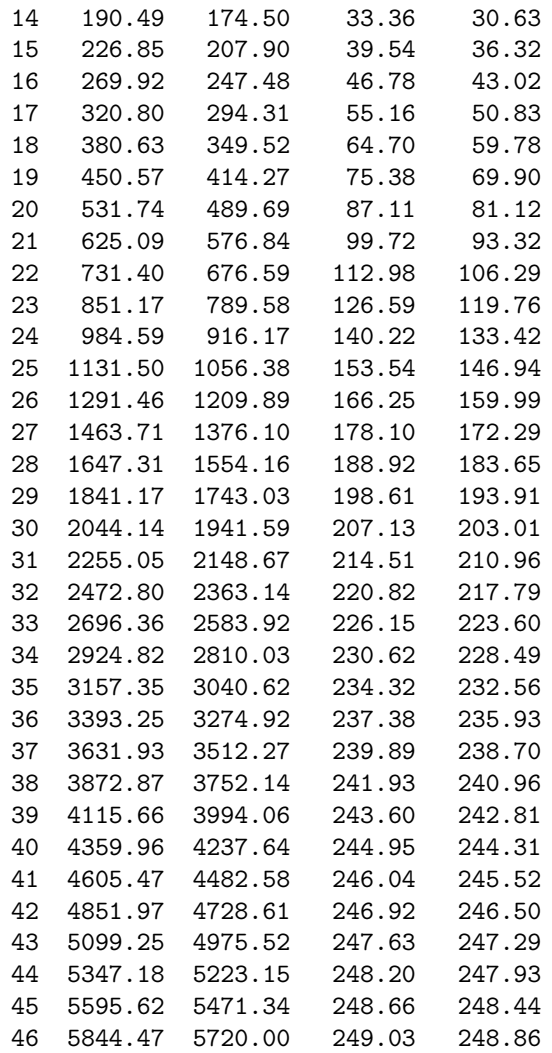

## B Annex B

```
!
! Hand modifications by Anne Marie Treguier and Thierry Penduff,
! as well as Ariane Koch Larrouy for the Indonesian throughflow region.
! on ORCA_R025 bathymetry for partial steps.
!
! ################################################################
! Name of the zoomed area : Torres staits
! zoom ratio : 2
! Thierry: Put some islands in G47
bathy(279, 460) = 0 !
bathy( 279, 458) = 0 !
bathy(279, 456) = 0 !
!
```

```
! ################################################################
! Name of the zoomed area : Vema fracture zone
! zoom ration : 2
! i min : 946
! i max : 1012
! j min : 507
! j max : 573
bathy( 976, 543) = 4400 ! instead of 4279
bathy( 977, 543) = 4400 ! instead of 4189
bathy(978, 543) = 4400 ! instead of 4042
bathy( 979, 543) = 4400 ! instead of 3889
bathy(979, 542) = 4400 ! instead of 4205
bathy( 980, 542) = 4400 ! instead of 4103bathy( 981, 542) = 4400 ! instead of 4093
bathy( 982, 542) = 4400 ! instead of 4126
bathy( 983, 542) = 4400 ! instead of 4008
bathy( 984, 542) = 4400 ! instead of 3870
bathy(985, 542) = 4400 ! instead of 3632
bathy( 986, 542) = 4400 ! instead of 3691
bathy( 987, 542) = 4400 ! instead of 3883
bathy( 988, 542) = 4400 ! instead of 3969
bathy( 989, 542) = 4400 ! instead of 4141
bathy( 990, 542) = 4400 ! instead of 4273
! Thierry: new bathy G45
bathy( 992, 542) = 4482 ! instead of 4273!!!!!!!!!!!!!!!!!!!!!!!!!!!!!!
! ################################################################
! Name of the zoomed area : Fifteen twenty fracture zone
! zoom ration : 2
! i min : 934<br>! i max : 1000
! i max :
! j min : 522
! j max : 588
bathy( 960, 562) = 3800 ! instead of 3782
bathy( 961, 562) = 3800 ! instead of 3630
bathy( 961, 561) = 3800 ! instead of 3597
bathy( 962, 561) = 3800 ! instead of 3542
bathy( 963, 561) = 3800 ! instead of 3560
bathy( 964, 561) = 3800 ! instead of 3636
bathy( 965, 561) = 3800 ! instead of 3703
! ################################################################
! Name of the zoomed area : Lesser Antilles
! zoom ration : 2
! i min : 868
! i max : 934
! j min : 524
```
! j max : 590

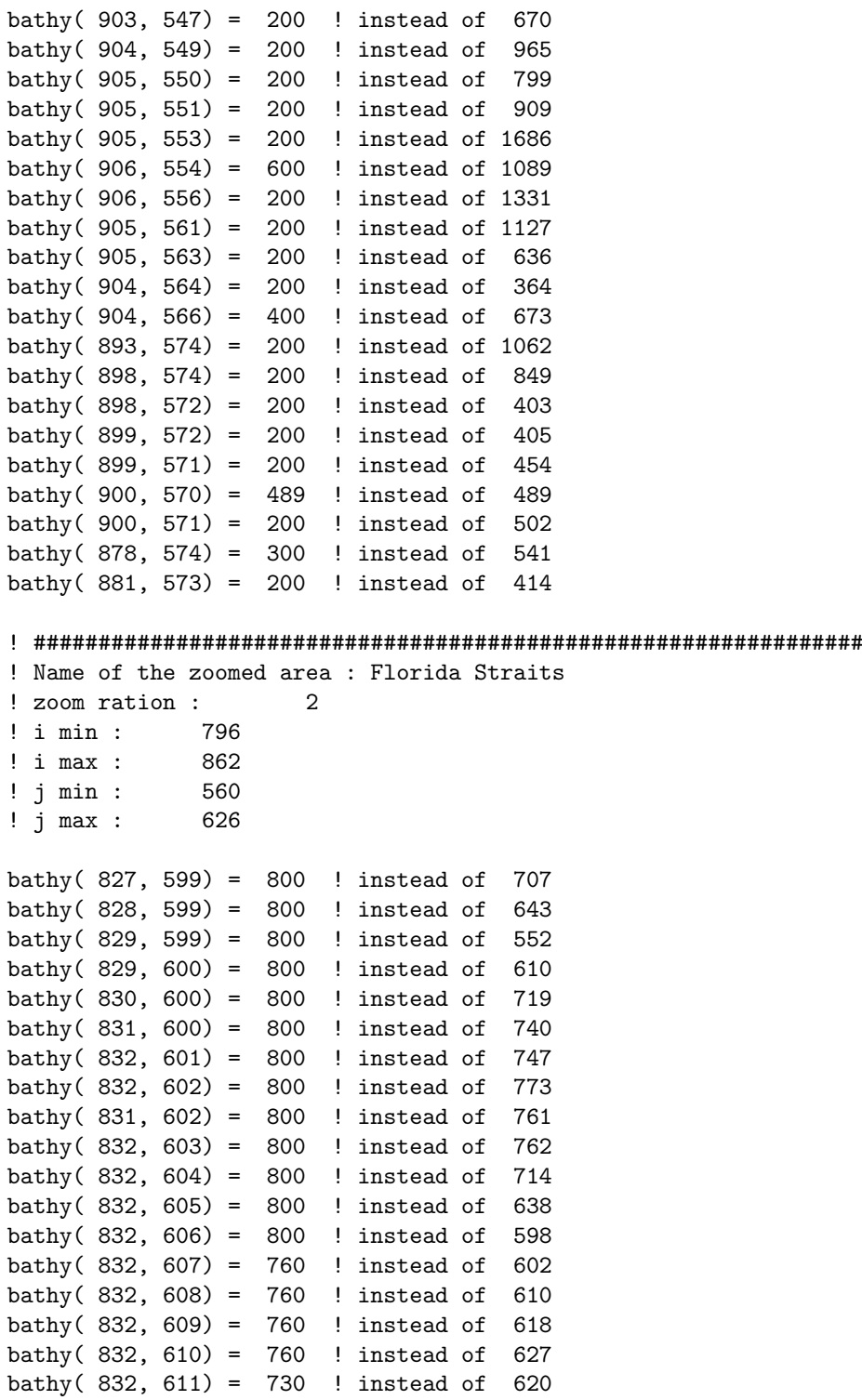

bathy( 832, 613) = 730 ! instead of 585 bathy( 832, 614) = 730 ! instead of 592 bathy( 832, 615) = 730 ! instead of 622 bathy( $832, 616$ ) = 730 ! instead of 652 bathy( $832, 617$ ) = 730 ! instead of  $681$ bathy(  $832, 612$ ) = 730 ! instead of 603 bathy( $839, 591$ ) = 600 ! instead of 334 bathy(  $840, 591$ ) = 600 ! instead of 351 bathy(  $840, 590$ ) =  $600$  ! instead of  $554$ bathy( 838, 592) = 540 ! instead of 358 bathy( 837, 592) = 500 ! instead of 311 bathy( 836, 593) = 500 ! instead of 342 bathy( 837, 593) = 500 ! instead of 340 bathy( 835, 593) = 500 ! instead of 344 bathy( $834, 594$ ) =  $500$  ! instead of  $434$ bathy( 834, 593) = 500 ! instead of 336 bathy( 833, 594) = 500 ! instead of 451 bathy( 833, 595) = 500 ! instead of 483 bathy(  $832, 595$ ) =  $500$  ! instead of  $475$ bathy( $831, 595$ ) =  $500$  ! instead of  $469$ bathy( 830, 595) = 500 ! instead of 485 bathy( 838, 591) = 500 ! instead of 182 ! ################################################################ ! Name of the zoomed area : Gibraltar ! zoom ration : 2 ! i min : 1092 ! i max : 1158 ! j min : 616 ! j max : 682 bathy(1127, 654) =  $300$  ! instead of 194 bathy(1126, 654) = 280 ! instead of 144 bathy(1126, 653) = 280 ! instead of  $170$ ! ! Water flowing downstream of Gibraltar into the Atlantic. ! Create an artificial deep channel based on work by Sebastien Theetten ! and Raphael Almar (2005), revised by Thierry Penduff. bathy(1125, 653) = 800 ! instead of 320 bathy(1124,  $653$ ) = 1100 ! instead of 415 bathy(1123,  $653$ ) = 1200 ! instead of  $659$  $bathy(1122, 653) = 1200$  ! instead of 881 bathy(1121, 653) = 1200 ! instead of  $881$ bathy(1120, 653) = 1200 ! instead of  $881$ ! ################################################################ ! Name of the zoomed area : Wyville-Thompson ridge, Faroe bank channel

```
! zoom ration : 2
```

```
! i min : 1064
! i max : 1130
! j min : 768
! j max : 834
! Thierry
bathy(1099, 803) = 1050 !
bathy(1100, 803) = 1050 !
bathy(1101, 803) = 910 !
! Anne Marie
bathy(1108, 799) = 870 ! instead of 737
bathy(1108, 800) = 870 ! instead of 737
bathy(1108, 801) = 870 ! instead of 689bathy(1107, 802) = 870 ! instead of 602bathy(1107, 801) = 870 ! instead of 565
bathy(1106, 802) = 870 ! instead of 536
bathy(1105, 802) = 870 ! instead of 437
bathy(1105, 803) = 870 ! instead of 575bathy(1104, 803) = 870 ! instead of 605bathy(1103, 803) = 870 ! instead of 644bathy(1102, 803) = 870 ! instead of 777
bathy(1112, 793) = 600 ! instead of 760
bathy(1111, 794) = 600 ! instead of 714
bathy(1108, 795) = 600 ! instead of 727<br>bathy(1107, 795) = 600 ! instead of 714
bathy(1107, 795) = 600 ! instead of 714<br>bathy(1106, 796) = 600 ! instead of 668600 ! instead of 668bathy(1113, 793) = 600 ! instead of 615bathv(1106, 797) = 600 ! instead of 660
bathy(1110, 794) = 600 ! instead of 671bathy(1109, 794) = 600 ! instead of 662!!!!!!!!!!!!!!!!!!!! VERSION T.PENDUFF july 12 2006
!! Create an artificial channel to bring dense water
!! down and widen the strait.
!! Name of the zoomed area : Denmark Strait
bathy(1047,834:835) = 670 ! entrance
bathy(1046, 833:835) = 670 ! entrance
bathy(1045,832:834) = 670 ! entrance
bathy(1044,831:833) = 670 ! entrance
bathy(1043,830:832) = 670 !
bathy(1042,829:831) = 670 !
bathy(1041,828:830) = 670 !
bathy(1040,828:829) = 670 !
bathy(1040,827) = 1950 ! first flat step (BBLadv)
```
 $bathv(1039.827:828) = 1950$  !

```
bathy(1039, 826) = 2158 ! second flat step (BBLdiff)
bathy(1038,826:827) = 2158 !
bathy(1038,825) = 2595 ! outflow channel
bathv(1037,824:826) = 2595 !
bathy(1036,824:825) = 2595 !<br>bathy(1035,824:825) = 2595 !
bathy(1035,824:825) = 2595 !<br>bathy(1034.824:825) = 2595 !
bathy(1034,824:825) =bathy(1033,823:825) = 2595 !
bathy(1032,822:824) = 2595 !
bathy(1031,821:823) = 2595 !
bathy(1030,820:822) = 2595 !
bathy(1029, 819:821) = 2595 !
bathy(1028, 818:820) = 2595 !
! ################################################################
! Name of the zoomed area : NORTH POLE !!!!!!!!!!!!!!!!
! TPENDUFF 19 JULY 2006
bathy(1062, 1019) = 0.5 * (bathy(1061, 1019) + bathy(1063, 1019))! ################################################################
! Name of the zoomed area : Gibbs Fracture zone
! zoom ration : 2
! i min : 982<br>! i max : 1048
! i max :
! j min : 708
! j max : 774
bathy(1008, 742) = 3650 ! instead of 3615
bathy(1009, 742) = 3650 ! instead of 3568
bathy(1010, 742) = 3650 ! instead of 3535
bathy(1011, 742) = 3650 ! instead of 3514
bathy(1011, 741) = 3650 ! instead of 3603
bathy(1012, 741) = 3650 ! instead of 3602
bathy(1013, 741) = 3650 ! instead of 3615
bathy(1014, 741) = 3650 ! instead of 3611
bathy(1015, 741) = 3650 ! instead of 3565
bathy(1016, 741) = 3650 ! instead of 3581
bathy(1017, 741) = 3650 ! instead of 3582
bathy(1018, 741) = 3650 ! instead of 3651
bathy(1020, 741) = 3650 ! instead of 3608
bathy(1021, 741) = 3650 ! instead of 3458
bathy(1022, 741) = 3650 ! instead of 3318
bathy(1023, 740) = 3650 ! instead of 3278
bathy(1022, 740) = 3650 ! instead of 3274
bathy(1024, 740) = 3650 ! instead of 3279
bathy(1025, 740) = 3650 ! instead of 3240
bathy(1026, 740) = 3650 ! instead of 3017
```
 $bathy(1027, 740) = 3650$  ! instead of 2963 bathy(1028, 740) = 3650 ! instead of 3043 bathy(1029, 740) = 3650 ! instead of 3029 bathy(1030, 740) = 3650 ! instead of 3110 bathy(1030, 739) = 3650 ! instead of 2832  $bathy(1031, 739) = 3650$  ! instead of 3005 bathy(1032, 739) = 3650 ! instead of 3019  $bathy(1033, 739) = 3650$  ! instead of 3155 bathy(1034, 739) = 3650 ! instead of 3302 bathy(1035, 739) = 3650 ! instead of 3383 bathy(1036, 739) = 3650 ! instead of 3442 bathy(1037, 739) = 3650 ! instead of 3534 bathy(1038, 739) = 3650 ! instead of 3621 ! ################################################################ ! Name of the zoomed area : Oceanographer fracture Zone ! zoom ration : 2<br>! i min : 982  $!$  i min : ! i max : 1048 ! j min : 616 ! j max : 682 bathy(1001, 650) = 3000 ! instead of 2924 bathy(1002, 650) = 3000 ! instead of 2882 bathy(1003, 650) = 3000 ! instead of 2864  $bathy(1004, 650) = 3000$  ! instead of 2892 bathy(1006, 650) = 3000 ! instead of 2904  $bathv(1007, 650) = 3000$  ! instead of 2736 bathy(1007, 649) = 3000 ! instead of 2453 bathy(1008, 649) = 3000 ! instead of 2655 bathy(1009, 649) = 3000 ! instead of 2766 bathy(1010, 649) = 3000 ! instead of 2754 bathy(1010, 648) = 3000 ! instead of 2687 bathy(1011,  $648$ ) = 3000 ! instead of 2662 bathy(1012, 648) = 3000 ! instead of 2704  $bathy(1013, 648) = 3000$  ! instead of 2811 bathy(1014, 648) = 3000 ! instead of 2907 ! ################################################################ ! Name of the zoomed area : Vema channel ! zoom ration : 2 ! i min : 978 ! i max : 1044 ! j min : 331 ! j max : 397

! ################################################################

! Name of the zoomed area : Valvis ridge South

! zoom ration : 2 ! i min : 1092 ! i max : 1158 ! j min : 305 ! j max : 371 bathy(1119, 341) = 3500 ! instead of 3607 bathy(1123, 344) = 3500 ! instead of 3801  $bathy(1126, 346) = 3500$  ! instead of 3665 bathy(1141, 362) = 3500 ! instead of 3932 bathy(1142, 362) = 3500 ! instead of 3832 bathy(1143, 363) = 3500 ! instead of 3693  $bathy(1141, 361) = 3500$  ! instead of 3891 bathy(1140, 361) = 3500 ! instead of 3699 ! ################################################################ ! Name of the zoomed area : Rio de Janeiro fracture Zone ! zoom ration : 2 ! i min : 1064 ! i max : 1130 ! j min : 375 ! j max : 441 bathy(1107, 408) = 3900 ! instead of 3714 bathy(1108, 408) = 3900 ! instead of 3805 bathy(1109, 408) = 3900 ! instead of 3882 bathy(1106, 408) = 3900 ! instead of 3593  $bathv(1105, 408) = 3900$  ! instead of 3533  $bathv(1104, 408) = 3900$  ! instead of 3561 bathy(1103, 408) = 3900 ! instead of 3570 bathy(1102, 408) = 3900 ! instead of 3539 bathy(1101, 408) = 3900 ! instead of 3399 bathy(1100, 408) = 3900 ! instead of 3282 bathy(1097, 408) = 3900 ! instead of 3529 bathy(1098, 408) = 3900 ! instead of 3404  $bathy(1096, 408) = 3900$  ! instead of 3722 bathy(1095, 408) = 3900 ! instead of 3815 bathy(1094, 408) = 3900 ! instead of 3777 bathy(1093, 408) = 3900 ! instead of 3871 bathy(1099, 408) = 3900 ! instead of 3336 ! ################################################################ ! Name of the zoomed area : Romanche fracture zone ! zoom ration : 2 ! i min : 1030 ! i max : 1096 ! j min : 459 ! j max : 525

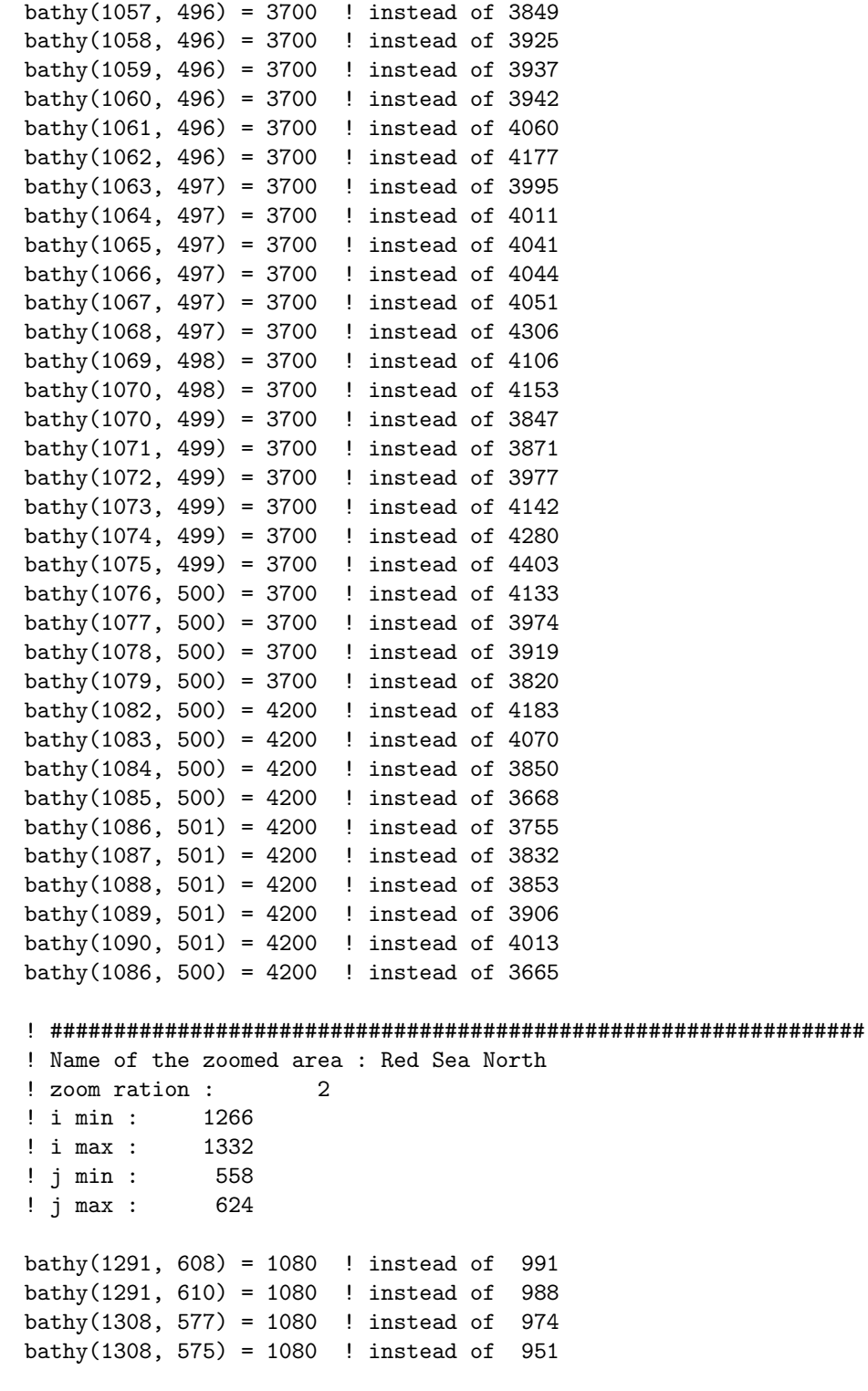

! ################################################################

```
! Name of the zoomed area : Red Sea south
! zoom ration : 2
! i min : 1290
! i max : 1356
! j min : 514
! j max : 580
bathy(1319, 556) = 160 ! instead of 94
bathy(1320, 556) = 140 ! instead of 87
bathy(1320, 555) = 140 ! instead of 59
bathy(1320, 554) = 140 ! instead of 45
bathy(1321, 554) = 140 ! instead of 56
bathy(1321, 553) = 140 ! instead of 58
bathy(1322, 553) = 140 ! instead of 66
bathy(1322, 552) = 140 ! instead of 44
bathy(1323, 552) = 140 ! instead of 42
bathy(1323, 551) = 140 ! instead of 48
bathy(1323, 550) = 140 ! instead of 52
bathy(1324, 550) = 140 ! instead of 71
!!!!!!!!!!!!!! New THIERRY
!bathy(1325, 549) = 140 !
!bathy(1325, 548) = 206 !
!bathy(1325, 547) = 246 !
! bathy(1324, 549) = 172 !
!bathy(1324, 548) = 245 !
! bathy(1324, 547) = 292 !
! bathy(1324, 546) = 348 !
!bathy(1325, 546) = 400 !
!bathy(1326, 546) = 553 !
!bathy(1326, 545) = 676 !
!bathy(1327, 545) = 676 !
! bathy(1327, 546) = 676 !
!bathy(1326, 547) = 553 !
!!!!!!!!!!!!!!!!!!!! VERSION T.PENDUFF july 12 2006
!! ################################################################
```

```
!! Name of the zoomed area : Red Sea south
bathy(1329, 547) = 790bathy(1328, 547) = 790bathy(1327, 547) = 790bathy(1326, 547) = 790bathy(1325, 547) = 790bathy(1324, 547) = 790bathy(1323, 547) = 790
```

```
bathy(1323, 548) = 790bathy(1323, 549) = 790! ################################################################
! Name of the zoomed area : Agulhas
! zoom ration : 2
! i min : 1212
! i max : 1278
! j min : 303
! j max : 369
! ################################################################
! Name of the zoomed area : Mozambique/Comores
! zoom ration : 2
! i min : 1292
! i max : 1358
! j min : 413
! j max : 479
bathy(1341, 448) = 200 ! instead of 1094
bathy(1342, 449) = 200 ! instead of 521
bathy(1341, 449) = 450 ! instead of 1067
bathy(1337, 449) = 200 ! instead of 2751
bathy(1336, 449) = 200 ! instead of 2196
bathy(1335, 449) = 1200 ! instead of 2371
bathy(1331, 448) = 400 ! instead of 1244
bathy(1330, 448) = 400 ! instead of 1298
bathy(1328, 449) = 400 ! instead of 2117
bathy(1327, 450) = 400 ! instead of 1827
bathy(1326, 449) = 400 ! instead of 2056
! ################################################################
! Name of the zoomed area : Mascarene Ridge
! zoom ration : 2
! i min : 1362
! i max : 1428
! j min : 409
! j max : 475
bathy(1391, 461) = 200 ! instead of 770
bathy(1391, 462) = 200 ! instead of 606
bathy(1391, 463) = 200 ! instead of 693
bathy(1376, 476) = 200 ! instead of 753bathy(1376, 477) = 200 ! instead of 426
bathy(1363, 477) = 200 ! instead of 1070
bathy(1363, 476) = 200 ! instead of 885
bathy(1362, 475) = 200 ! instead of 1250
bathy(1395, 450) = 280 ! instead of 508
bathy(1395, 449) = 350 ! instead of 936
```

```
bathy(1395, 448) = 600 ! instead of 1714
bathy(1394, 443) = 400 ! instead of 614
bathy(1394, 444) = 600 ! instead of 978
bathy(1393, 444) = 450 ! instead of 825
bathy(1393, 445) = 450 ! instead of 1165
bathy(1393, 446) = 500 ! instead of 1546
bathy(1394, 447) = 1100 ! instead of 1823
! ################################################################
! Name of the zoomed area : Seychelles
! zoom ration : 2
! i min : 1346
! i max : 1412
! j min : 437
! j max : 503
bathy(1363, 478) = 800 ! instead of 1683
bathy(1363, 476) = 200 ! instead of 885
bathy(1362, 475) = 200 ! instead of 1250
bathy(1362, 474) = 400 ! instead of 1537
! ################################################################
! Name of the zoomed area : Ninety east ridge north
! zoom ration : 2
! i min : 35<br>! i max : 101
! i max :
! j min : 479
! j max : 545
bathy( 68, 501) = 3400 ! instead of 3507
bathy( 68, 500) = 3400 ! instead of 3571
bathy( 67, 490) = 3000 ! instead of 3537
! ################################################################
! Name of the zoomed area : ninety east ridge middle
! zoom ration : 2
! i min : 29
! i max : 95
! j min : 425
! j max : 491
bathy( 67, 479) = 3650 ! instead of 3698
bathy( 67, 477) = 3650 ! instead of 3607
bathy( 67, 478) = 3650 ! instead of 3756
bathy( 65, 460) = 3400 ! instead of 3600
!
!
```
32

```
! Hand modification by Ariane Koch-Larrouy on
! ORCA_R025 bathymetry combined coast for
! partial step
!
! ################################################
! Name of the zomed area : Indonesian Throughflow
! i min : 89
! i max : 290
! j min : 395
! j max : 602
! Timor passage
bathy( 202, 453) = 1300.00 ! instead of 1078.23bathy( 202, 454) = 1300.00 ! instead of 1027.36bathy( 203, 454) = 1300.00 ! instead of 1176.71
bathy( 204, 454) = 1300.00 ! instead of 1275.38! Torres is not closed in ORCA025-G44
! bathy( 280, 456) = 0.00000 ! instead of 5.00000
! bathy( 279, 457) = 0.00000 ! instead of 5.00000
! bathy( 279, 458) = 0.00000 ! instead of 5.00000
! bathy( 279, 459) = 0.00000 ! instead of 5.00000
! bathy( 279, 460) = 0.00000 ! instead of 5.00000
! bathy( 279, 461) = 0.00000 ! instead of 5.00000
! land retreived between Lombok and Sape
bathy( 177, 463) = 195.000 ! instead of 0.00000
bathy(178, 463) = 300.000 ! instead of 0.00000
bathy( 179, 463) = 400.000 ! instead of 0.00000
bathy( 180, 463) = 566.531 ! instead of 0.00000
! Sape
bathy( 187, 464) = 0.00000 ! instead of 202.594
bathy( 188, 464) = 0.00000 ! instead of 123.500
bathy( 187, 465) = 0.00000 ! instead of 104.000
bathy( 188, 465) = 0.00000 ! instead of 197.500
! Iles d'Alor
bathy( 203, 465) = 0.00000 ! instead of 241.048
bathy( 205, 465) = 0.00000 ! instead of 1010.97
! Ombai
bathy( 209, 465) = 1800.00 ! instead of 1759.98bathy( 211, 465) = 1800.00 ! instead of 1671.20bathy( 212, 465) = 1800.00 ! instead of 1401.44
bathy( 213, 465) = 1800.00 ! instead of 1193.37
bathy( 211, 466) = 1350.00 ! instead of 2057.59
bathy( 212, 466) = 0.00000 ! instead of 2003.67
bathy( 213, 466) = 1800.00 ! instead of 1728.50
```
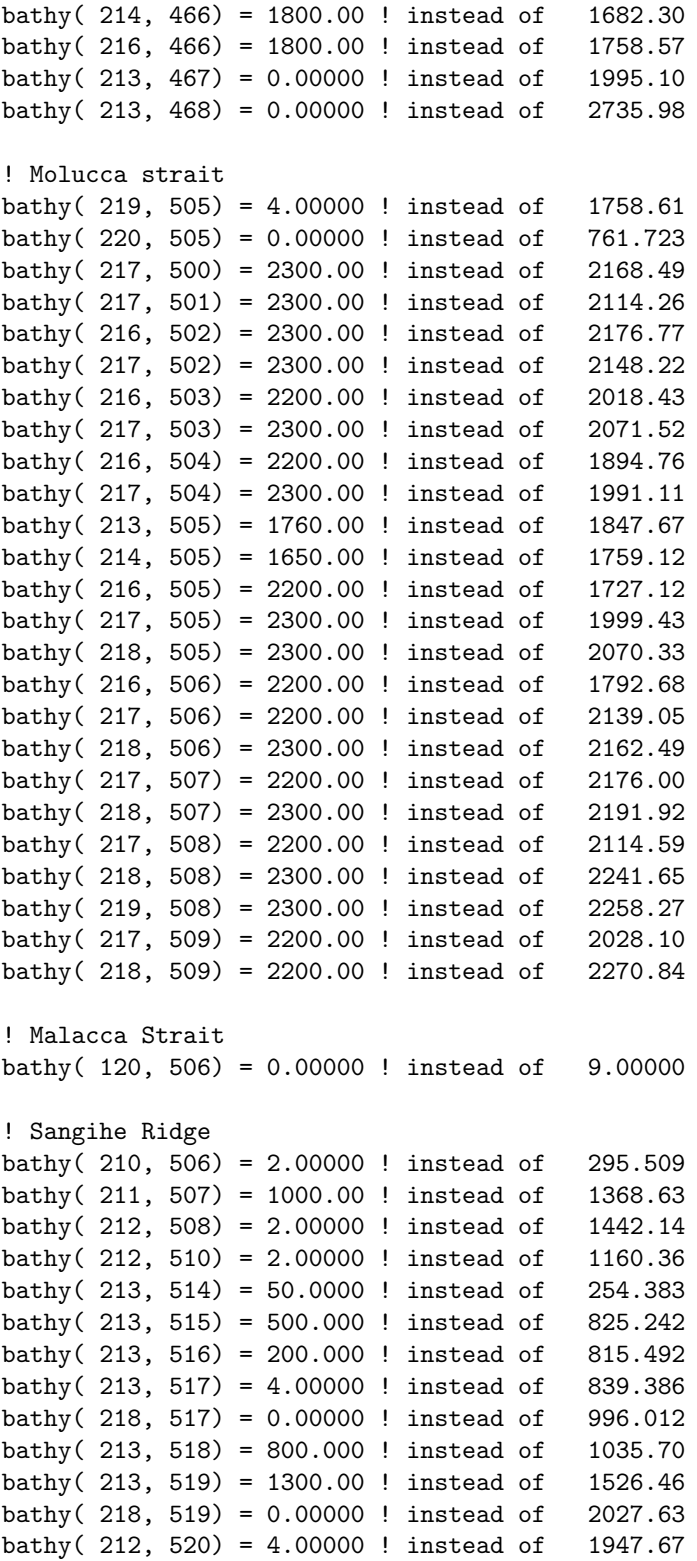

bathy( 218, 520) =  $0.00000$  ! instead of 2984.29 bathy( 212, 521) =  $0.00000$  ! instead of 1521.66 bathy(  $217$ ,  $521$ ) = 0.00000 ! instead of 3147.63 bathy( 217, 522) =  $0.00000$  ! instead of 3276.00 bathy(  $217$ ,  $523$ ) = 0.00000 ! instead of 3154.99 bathy( 217, 524) =  $0.00000$  ! instead of 3272.37 bathy( 215, 525) =  $0.00000$  ! instead of 1061.76 bathy( 215, 526) =  $0.00000$  ! instead of 249.692 ! Sumba bathy(  $189, 462$ ) =  $610.000$  ! instead of  $520.226$ bathy(  $190, 462$ ) =  $610.000$  ! instead of 496.277 bathy(  $191, 462$ ) = 610.000 ! instead of 571.018 bathy( 190, 463) = 167.000 ! instead of  $466.042$ ! sortie Savu bathy(  $197, 456$ ) = 0.00000 ! instead of 770.963 bathy(  $198, 456$ ) = 0.00000 ! instead of 859.907 bathy( 199, 456) = 1041.11 ! instead of  $956.650$ bathy( 204, 457) = 100.000 ! instead of 299.308 bathy( 195, 458) = 1100.00 ! instead of 1023.69 ! Luzon strait bathy(  $194, 575$ ) = 200.000 ! instead of 667.179 bathy( 195, 576) = 100.000 ! instead of 239.656 bathy( 196, 577) =  $0.00000$  ! instead of 625.711 bathy(  $196, 578$ ) = 850.000 ! instead of 826.502 bathy(  $196, 579$ ) = 650.000 ! instead of 1396.10 bathy( 196, 580) = 1100.00 ! instead of 1909.46 bathy( 196, 581) = 850.000 ! instead of 2351.54 bathy(  $196, 582$ ) =  $650.000$  ! instead of 2642.53 bathy(  $196, 583$ ) = 2.00000 ! instead of 2756.72 bathy( 196, 584) = 150.000 ! instead of 2773.34 bathy( 194, 586) = 1200.00 ! instead of 1533.90 ! Molucca Strait bathy(  $232, 496$ ) = 7.00000 ! instead of 50.0000 bathy( 231, 497) = 2.00000 ! instead of  $111.500$ bathy( 230, 498) = 2.00000 ! instead of 313.281 bathy( 231, 498) = 2.00000 ! instead of 13.0000 bathy(  $229, 499$ ) =  $147.000$  ! instead of 405.520 bathy( $228, 500$ ) = 2.00000 ! instead of 691.682 bathy( $225, 501$ ) = 2.00000 ! instead of 289.244 bathy(  $226, 501$ ) = 300.000 ! instead of  $560.011$ bathy( 227, 501) = 700.000 ! instead of 730.845 ! Lifamatola bathy( 204, 492) = 3.00000 ! instead of  $57.0000$ bathy(  $205, 492$ ) =  $4.00000$  ! instead of 192.000

bathy( 206, 492) = 3.00000 ! instead of 189.000 bathy(  $207, 492$ ) =  $50.0000$  ! instead of 14.5000 bathy( $214, 492$ ) = 4.00000 ! instead of 861.835 bathy( 215, 492) =  $700.000$  ! instead of 1153.23 bathy( 216, 492) = 1829.00 ! instead of 1525.74 bathy( 217, 492) = 1200.00 ! instead of  $1851.48$ bathy( 218, 492) = 200.000 ! instead of  $1758.53$ bathy( 219, 493) =  $0.00000$  ! instead of 1105.22 bathy( 203, 494) =  $60.0000$  ! instead of  $62.0000$ bathy( 220, 494) = 2.00000 ! instead of  $329.407$ bathy( 222, 494) = 500.000 ! instead of 373.465 bathy( 222, 495) = 500.000 ! instead of 364.917 ! Island around Belitung in Java Sea bathy( 137, 487) =  $0.00000$  ! instead of 7.00000 bathy(  $139, 487$ ) = 0.00000 ! instead of 16.0000 bathy(  $140, 487$ ) = 0.00000 ! instead of 1.00000 bathy(  $143, 489$ ) = 0.00000 ! instead of 27.0000 ! Island isolated rattached to the coast bathy(  $134, 487$ ) = 0.00000 ! instead of 3.00000 bathy(  $135, 487$ ) = 0.00000 ! instead of 6.00000 bathy(  $133, 488$ ) = 0.00000 ! instead of 6.00000 bathy(  $134, 488$ ) = 0.00000 ! instead of 7.50000 bathy(  $133, 489$ ) = 0.00000 ! instead of 6.00000 bathy(  $130, 490$ ) = 0.00000 ! instead of 6.00000 bathy(  $131, 490$ ) = 0.00000 ! instead of 8.00000 bathy( $132, 490$ ) = 0.00000 ! instead of 7.00000 bathy( $133, 490$ ) = 0.00000 ! instead of 5.00000 ! Balabac Strait bathy(  $179, 530$ ) =  $15.0000$  ! instead of 25.5000 ! Sulu Archipelago bathy(  $188, 519$ ) =  $13.0000$  ! instead of 155.383 bathy(  $196, 523$ ) = 7.00000 ! instead of 126.000 bathy(  $193, 521$ ) = 2.00000 ! instead of 17.5000 ! Lombok Strait bathy( $173, 464$ ) = 0.00000 ! instead of 435.309 bathy( 174, 464) = 160.000 ! instead of 29.0000 ! Philippine Archipelago bathy( $213, 539$ ) = 0.00000 ! instead of 1.00000 bathy( 213, 540) =  $0.00000$  ! instead of 1.00000 bathy( 213, 541) =  $0.00000$  ! instead of 1.00000 bathy( $213, 542$ ) = 2.00000 ! instead of 4.00000 bathy( 207, 550) = 0.00000 ! instead of 2.00000

! Taiwan Strait bathy(  $179, 595$ ) = 5.00000 ! instead of 16.0000 bathy( 187, 595) = 22.0000 ! instead of 35.0000 bathy( 188, 595) = 5.00000 ! instead of 22.0000 ! Sunda Strait bathy(  $133, 474$ ) = 0.00000 ! instead of  $38.0000$ bathy(  $133, 475$ ) = 0.00000 ! instead of 28.0000 bathy( 133, 476) =  $0.00000$  ! instead of 37.5000